### **ABSTRAK**

<span id="page-0-0"></span>Kebutuhan akan teknologi informasi semakin berkembang. Hal ini dapat dilihat dengan semakin diminatinya pembuatan aplikasi *website* yang memberikan kemudahan dalam memberikan informasi. Salah satu informasi yang dibutuhkan oleh seorang guru dalam membuat soal latihan ujian adalah hasil dari ujian yang dikerjakan oleh siswanya. Tujuan dari pembuatan aplikasi ini adalah mempermudah guru dalam menganalisis jawaban siswa, nilai, dan butir soal ujian.

*Website* dibangun menggunakan bahasa pemrograman *PHP* dan *MySQL* untuk mengimplementasikan *website* yang dinamis. *Website* ini digunakan oleh siswa Sekolah Menengah Atas yang ingin belajar atau mengerjakan soal untuk mempersiapkan diri menghadapi Ujian Nasional. *Website* ujian *online* ini dibuat dengan tampilan yang *userfriendly*, sehingga memudahkan *user* untuk menggunakan aplikasi website ini. Adanya fitur analisis hasil ujian dalam aplikasi ini memungkinkan guru melihat hasil analisa dari tiap butir soal ujian berupa tingkat kesulitan soal, daya pembeda soal, dan fungsi pengecoh dalam soal objektif sehingga dapat membantu guru dalam memutuskan untuk mengubah soal atau tidak memakai soal pada ujian berikutnya. Diharapkan dengan adanya fitur tersebut pada aplikasi ini dapat meningkatkan kualitas soal latihan serta mengetahui kemampuan siswanya.

Kata kunci: *Website*, Soal Ujian, Analisis Hasil Ujian.

### **ABSTRACT**

<span id="page-1-0"></span>*Requirement for information technology is evolve over time. It can be seen with the more people interested making web applications that provide convenience in providing information. One of the information that needed by a teacher in a test is the result of examinations done by students. The purpose of making this application is to facilitate teachers to analyze student's answers, grades, and exams.*

*Website using PHP and MySQL programming language for implementing dynamic websites. The website is intended for high school students that wish to take a test for their preparation of national exam. This online exam websites created with userfriendly display, making it easier for users to use this web application. There is feature to analyze the test results in this application that allows teachers to see the results of analysis of each exam difficulty level of questions and function distractor at objective questions which can assist teachers in deciding to change the question at the next exam. Hopefully with these features in this application can improve the quality of the tests and determine the ability of their students.*

*Keywords: Website, Test Exam, Analysis of Exam Results*.

## **DAFTAR ISI**

<span id="page-2-0"></span>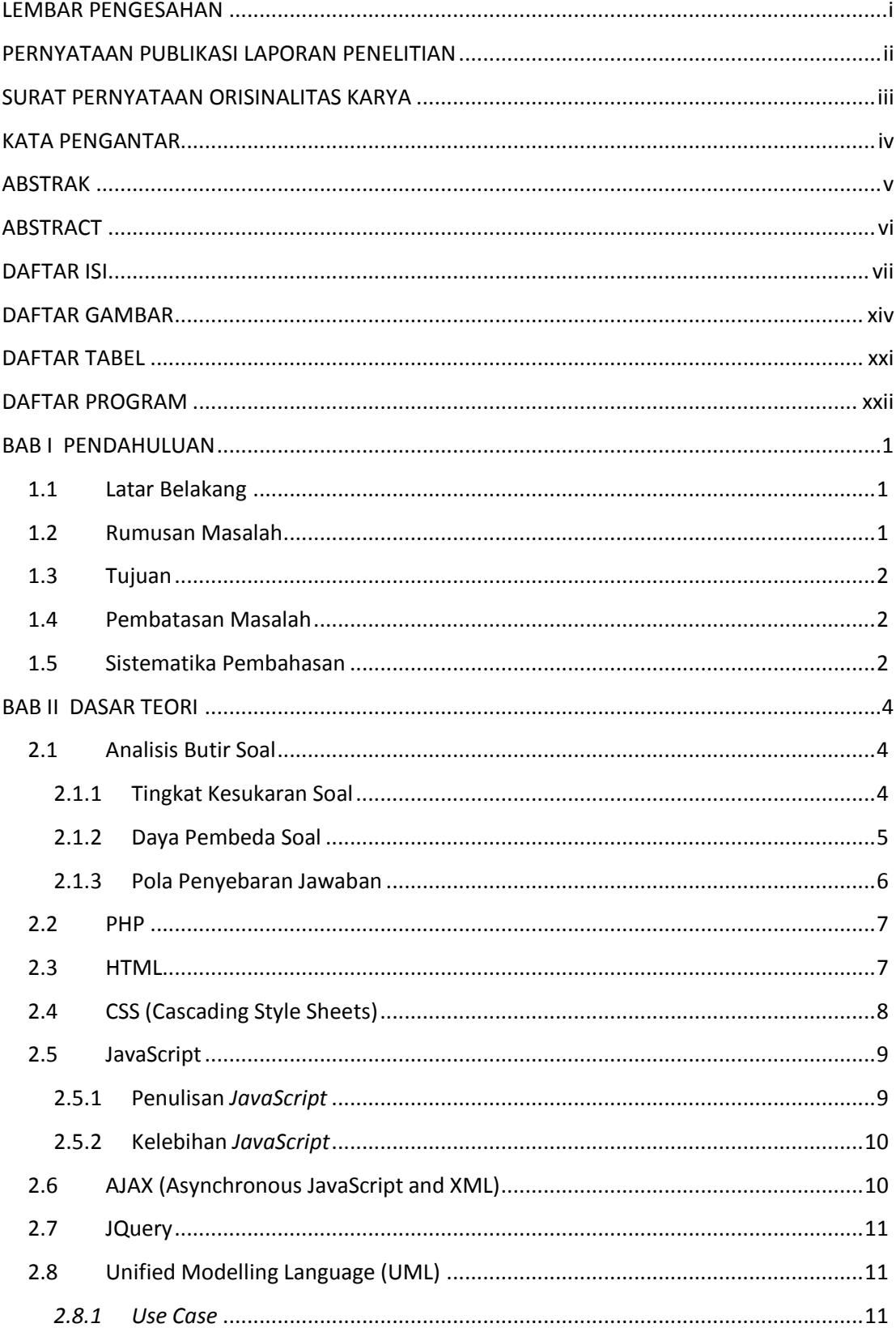

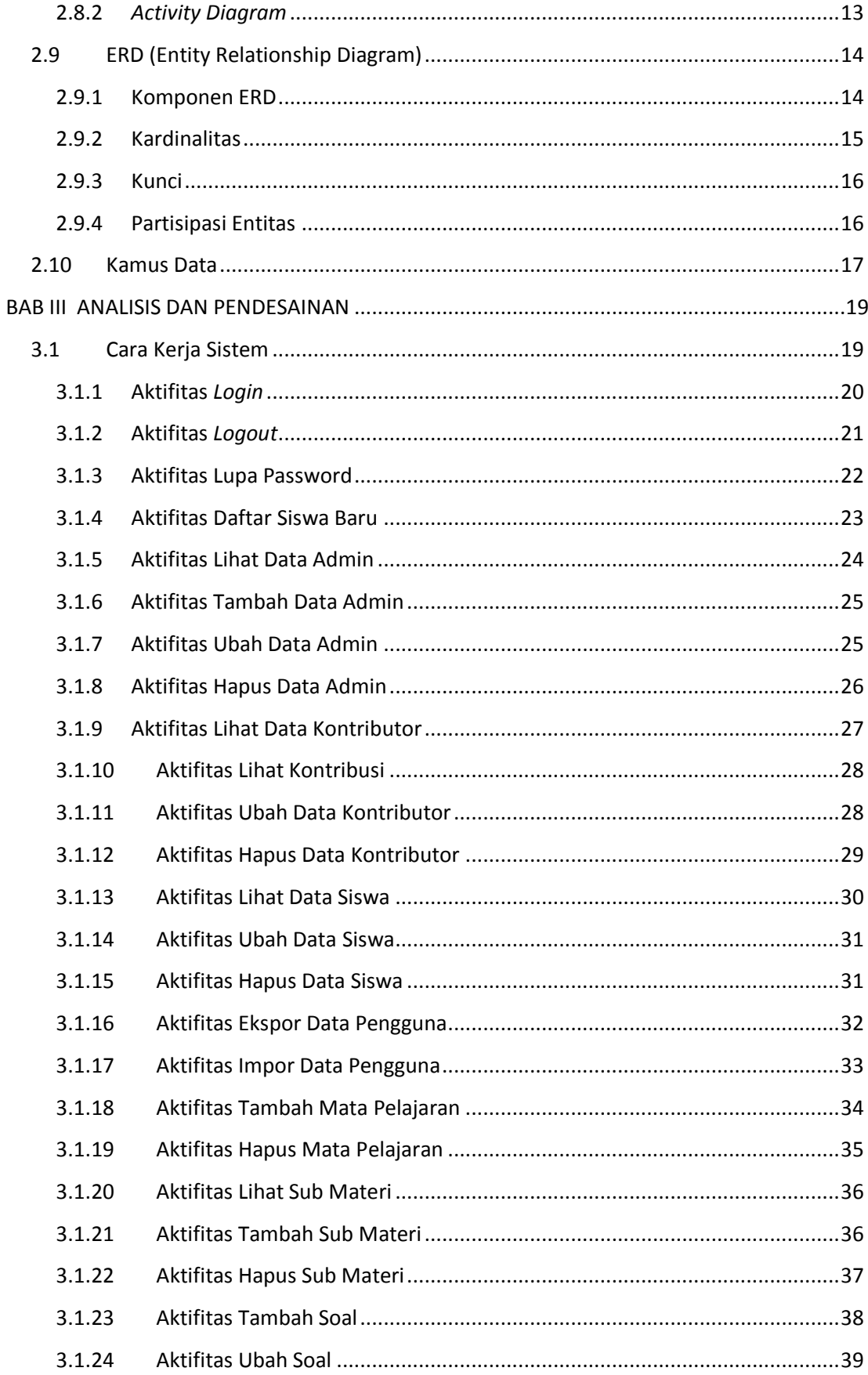

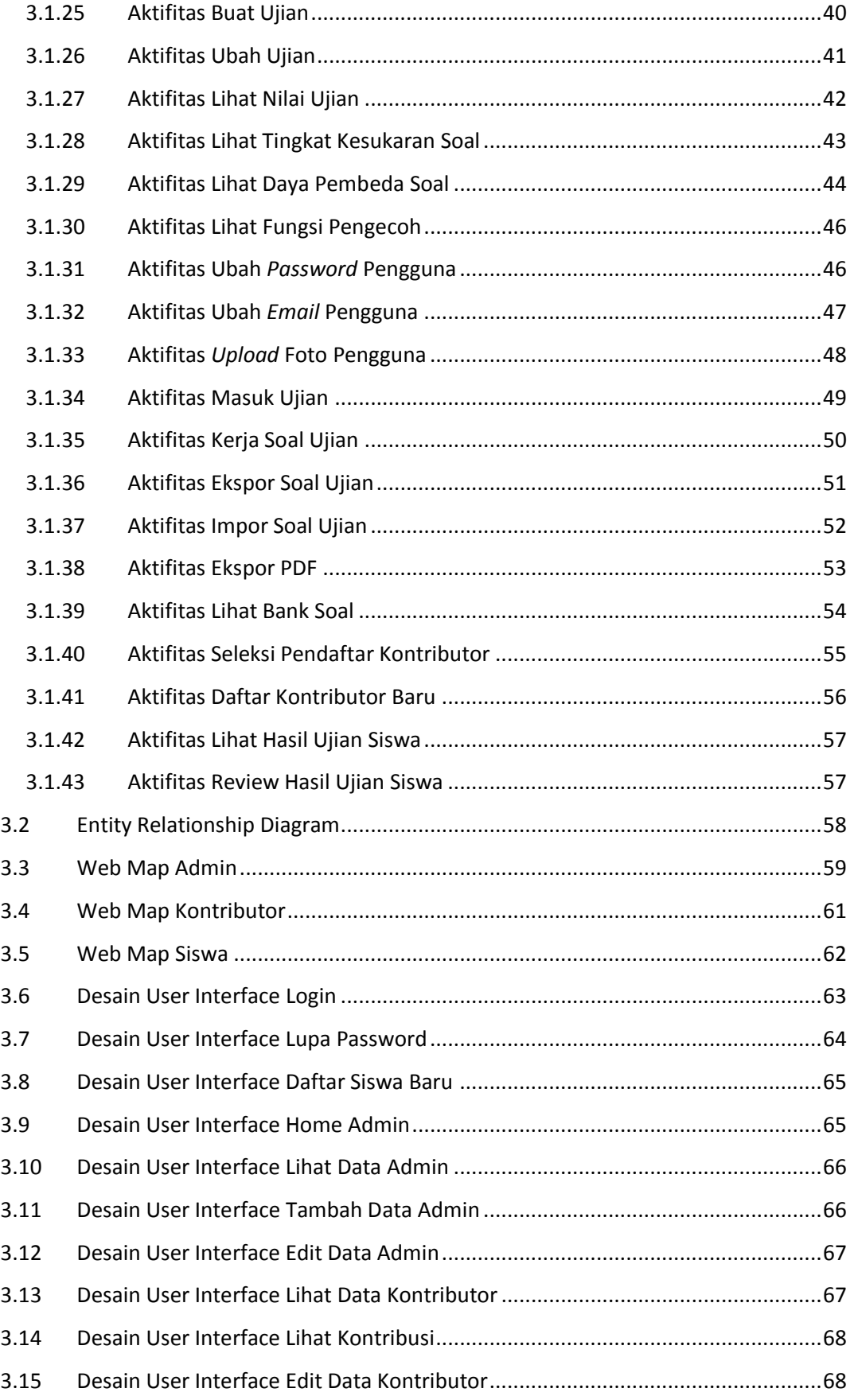

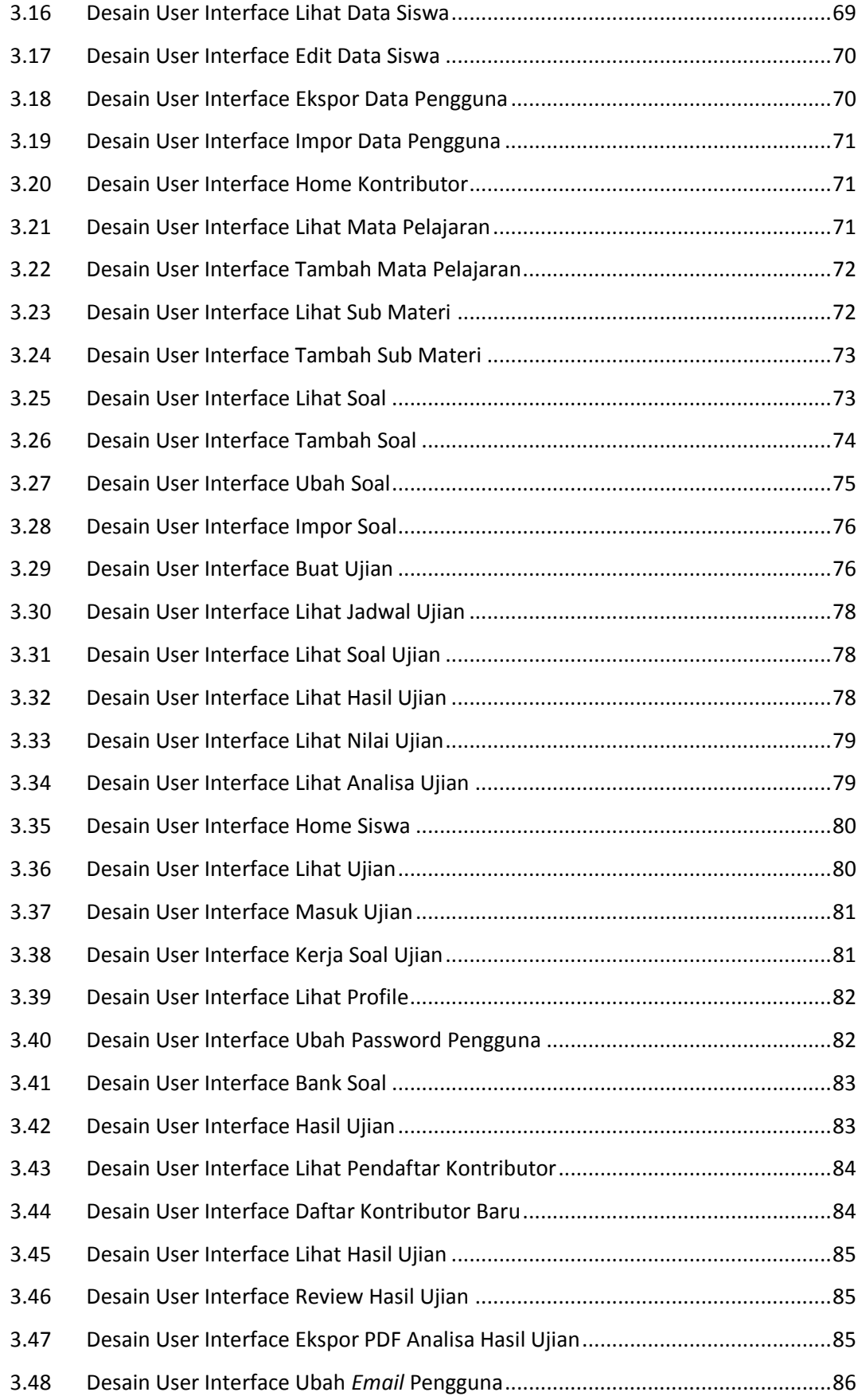

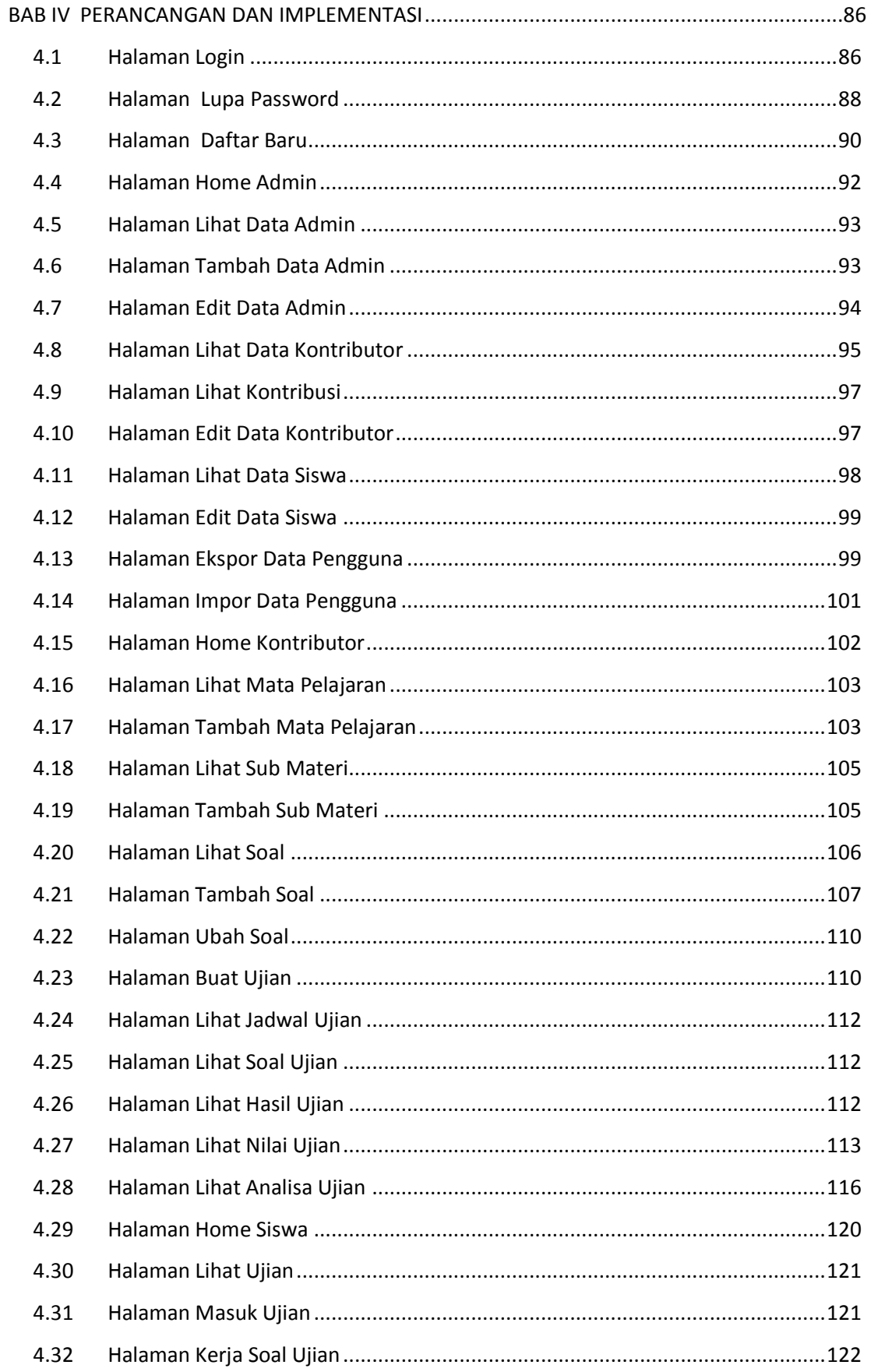

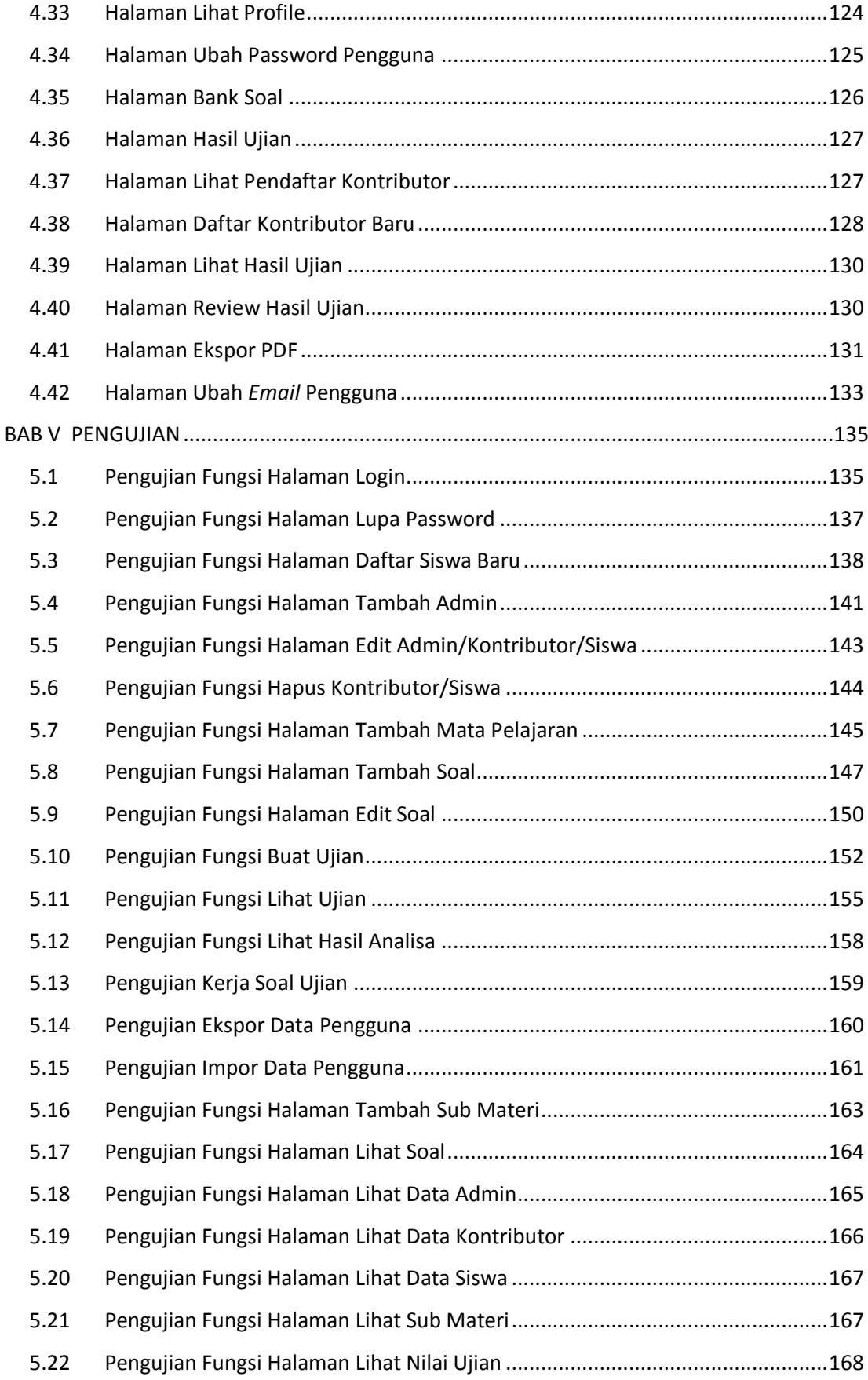

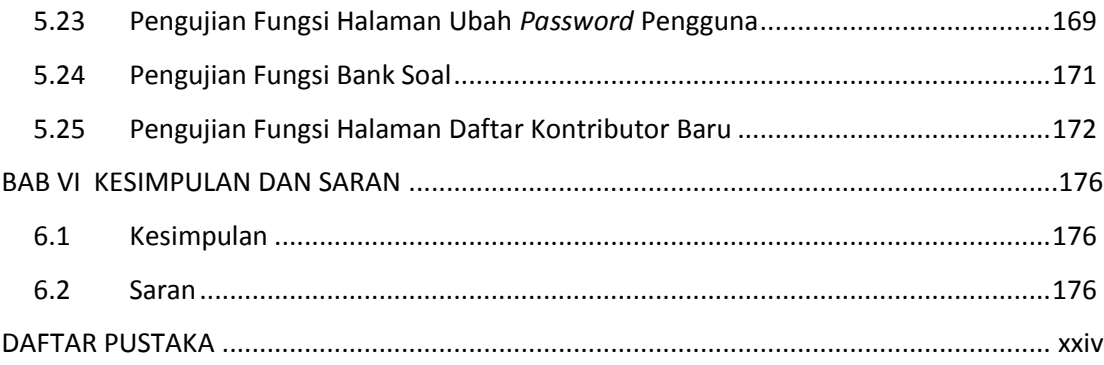

# **DAFTAR GAMBAR**

<span id="page-9-0"></span>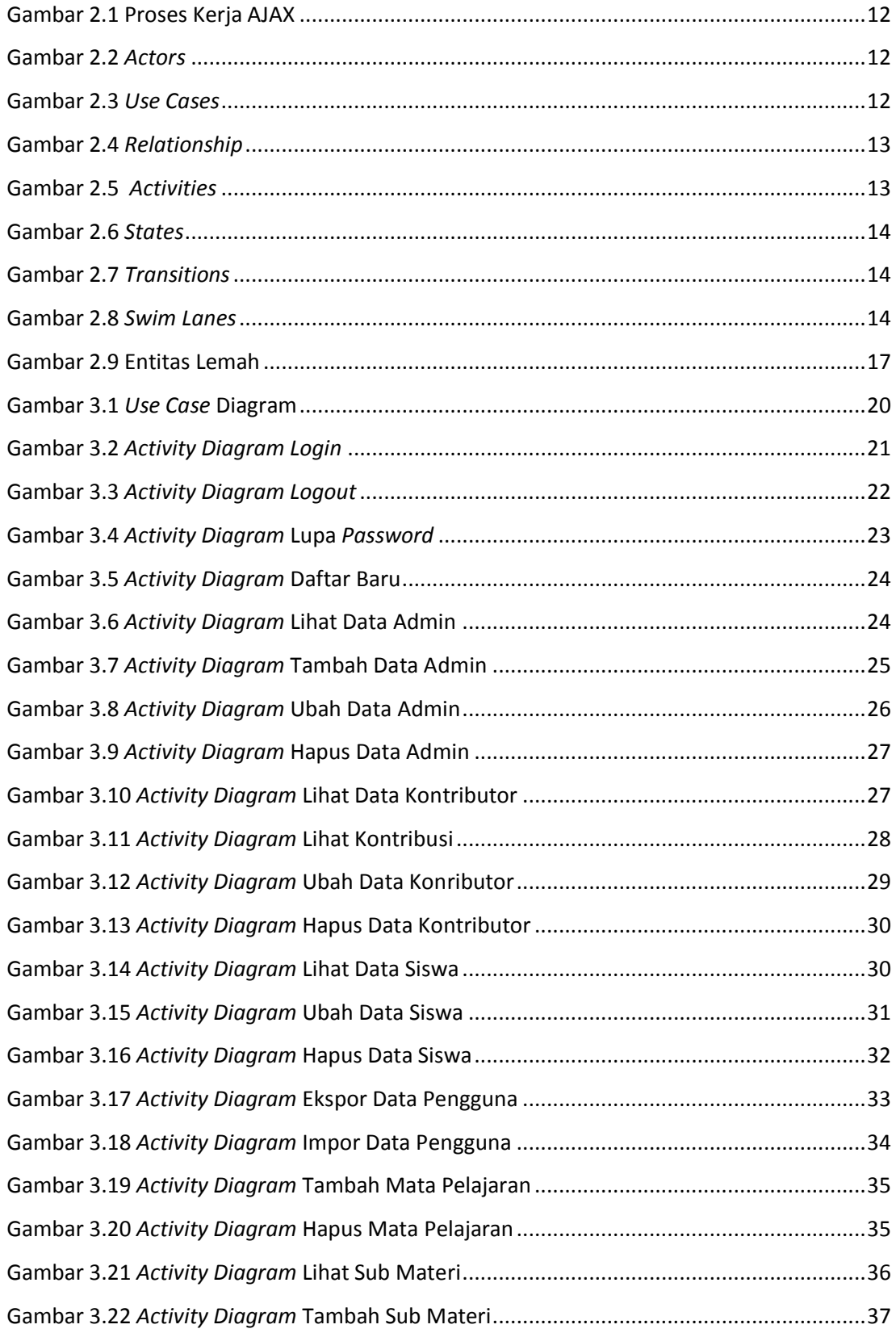

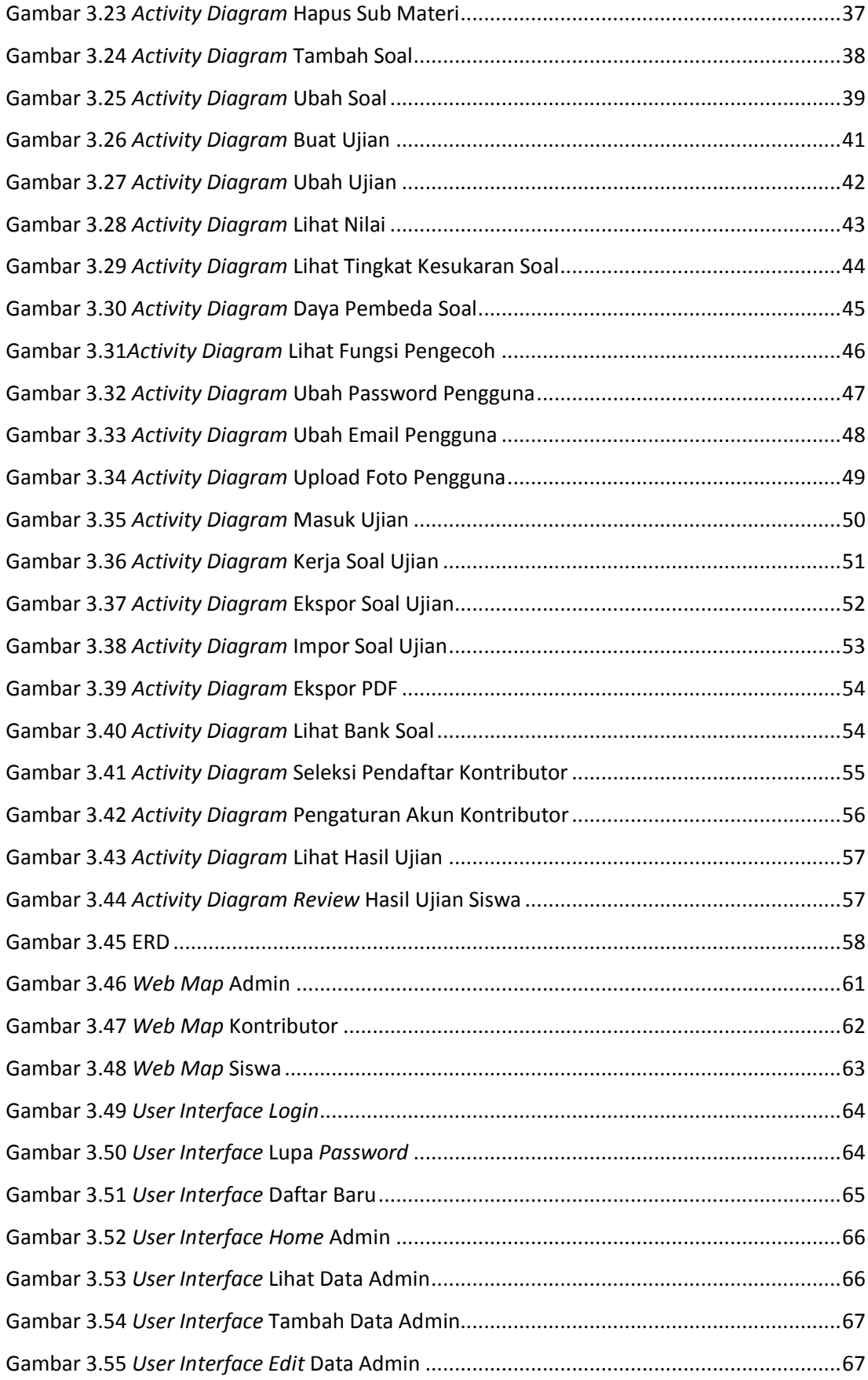

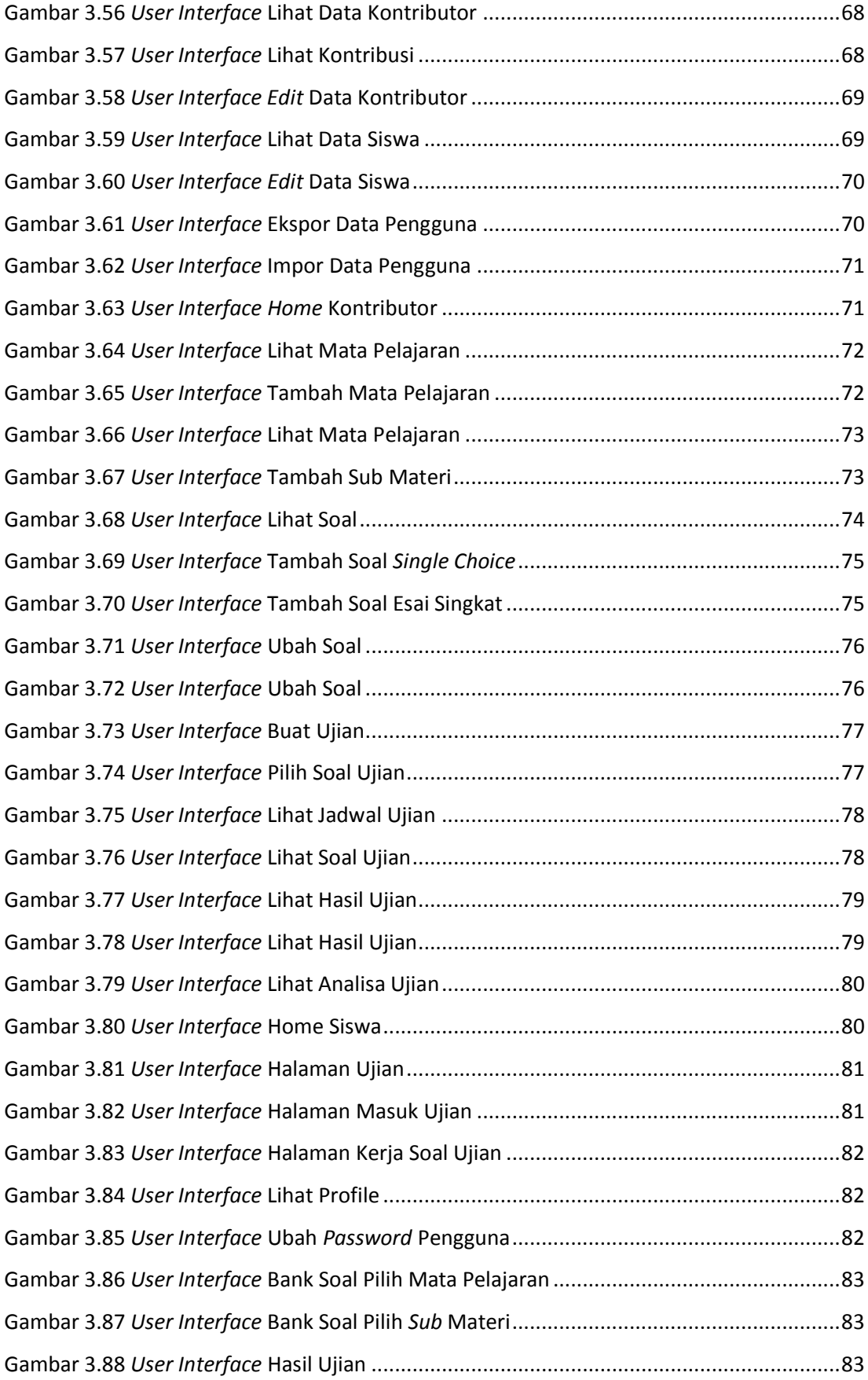

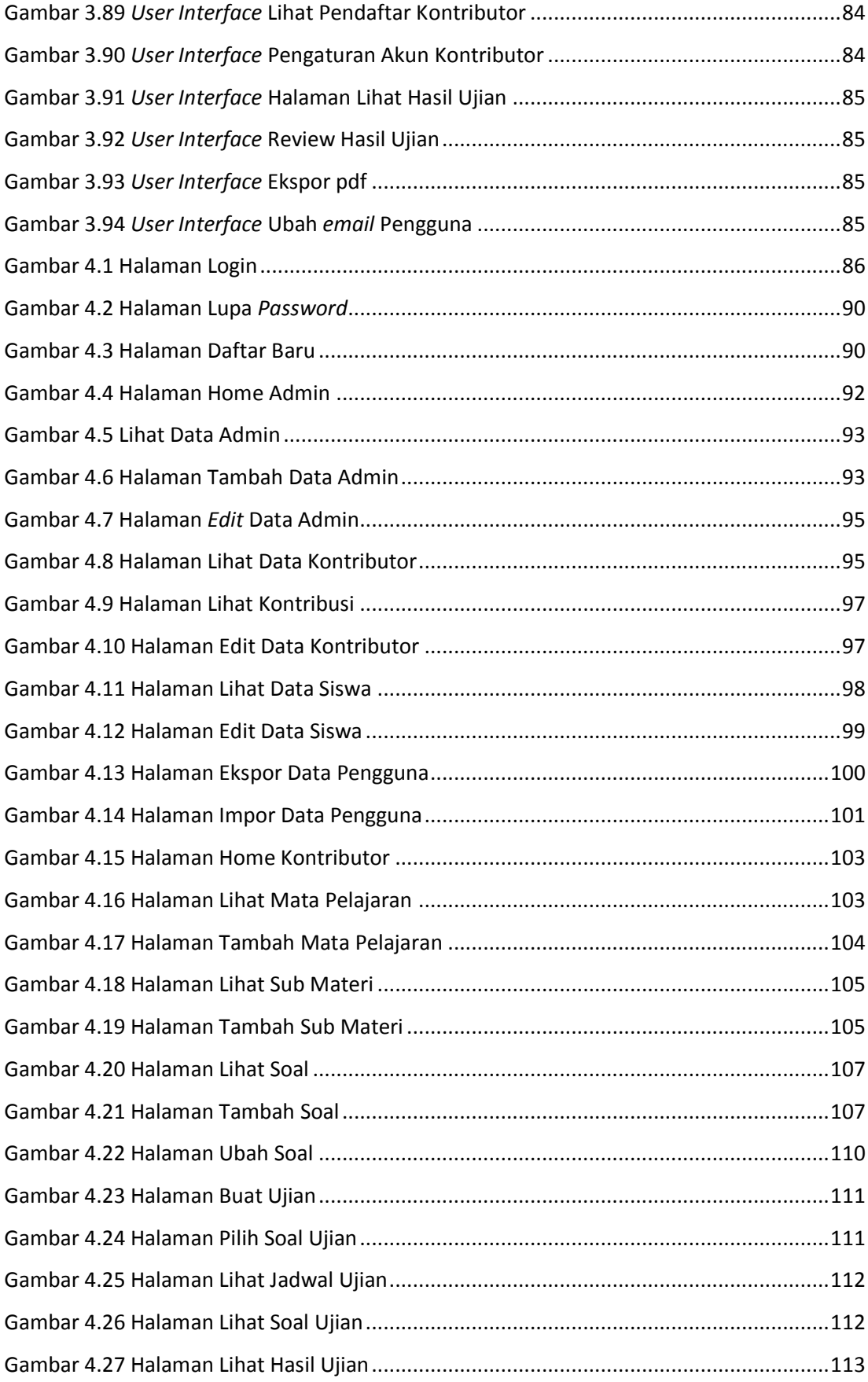

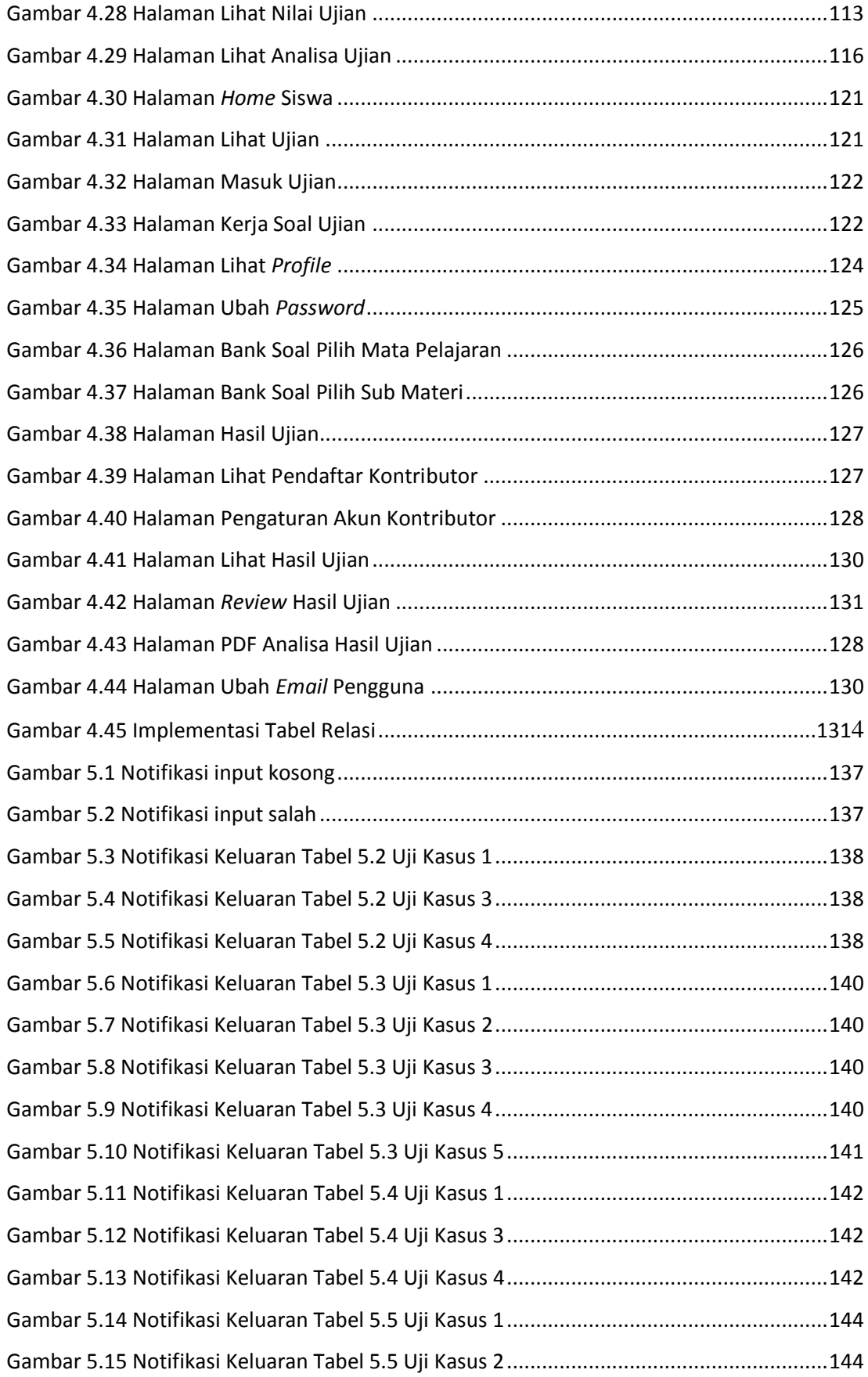

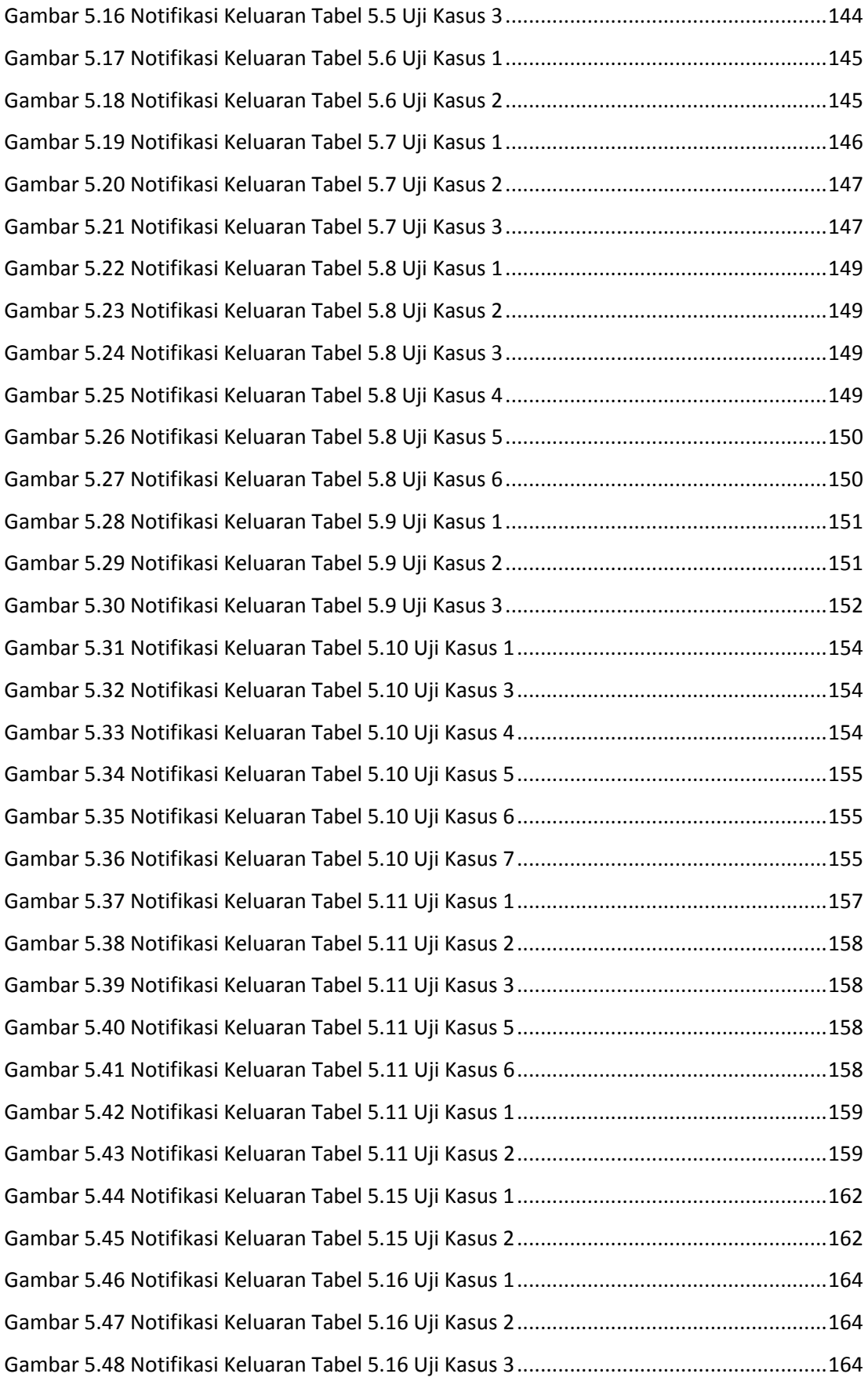

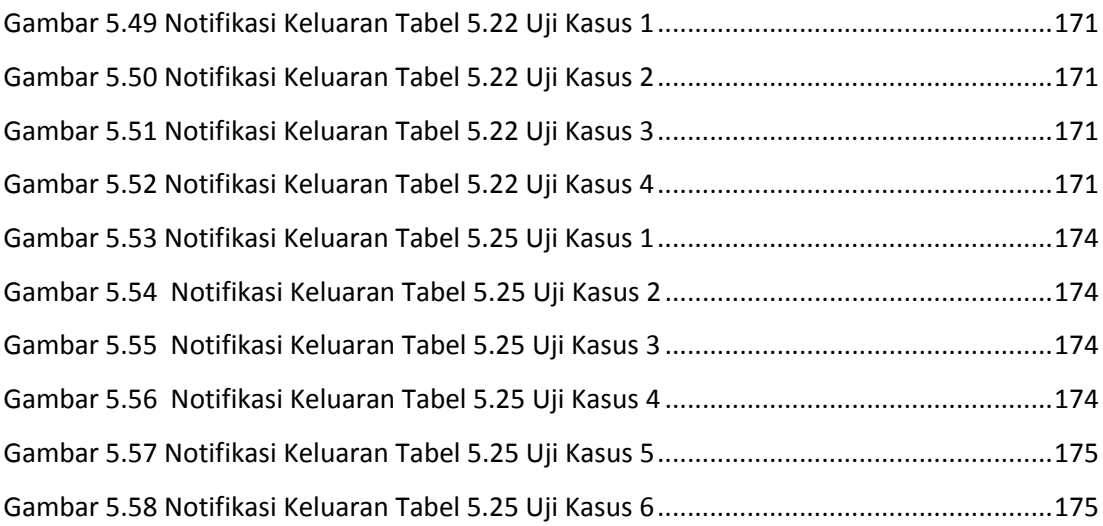

### **DAFTAR TABEL**

<span id="page-16-0"></span>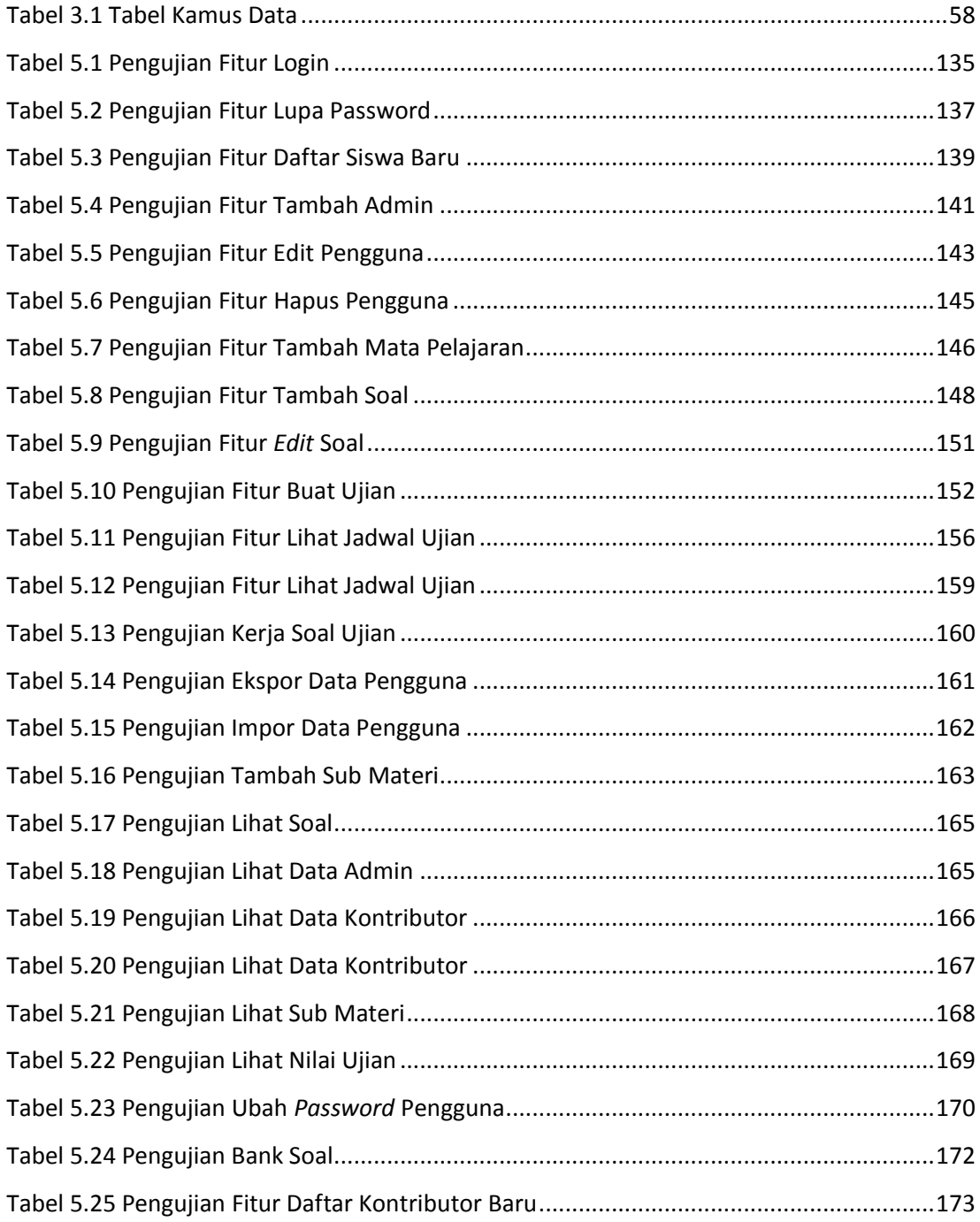

# **DAFTAR PROGRAM**

<span id="page-17-0"></span>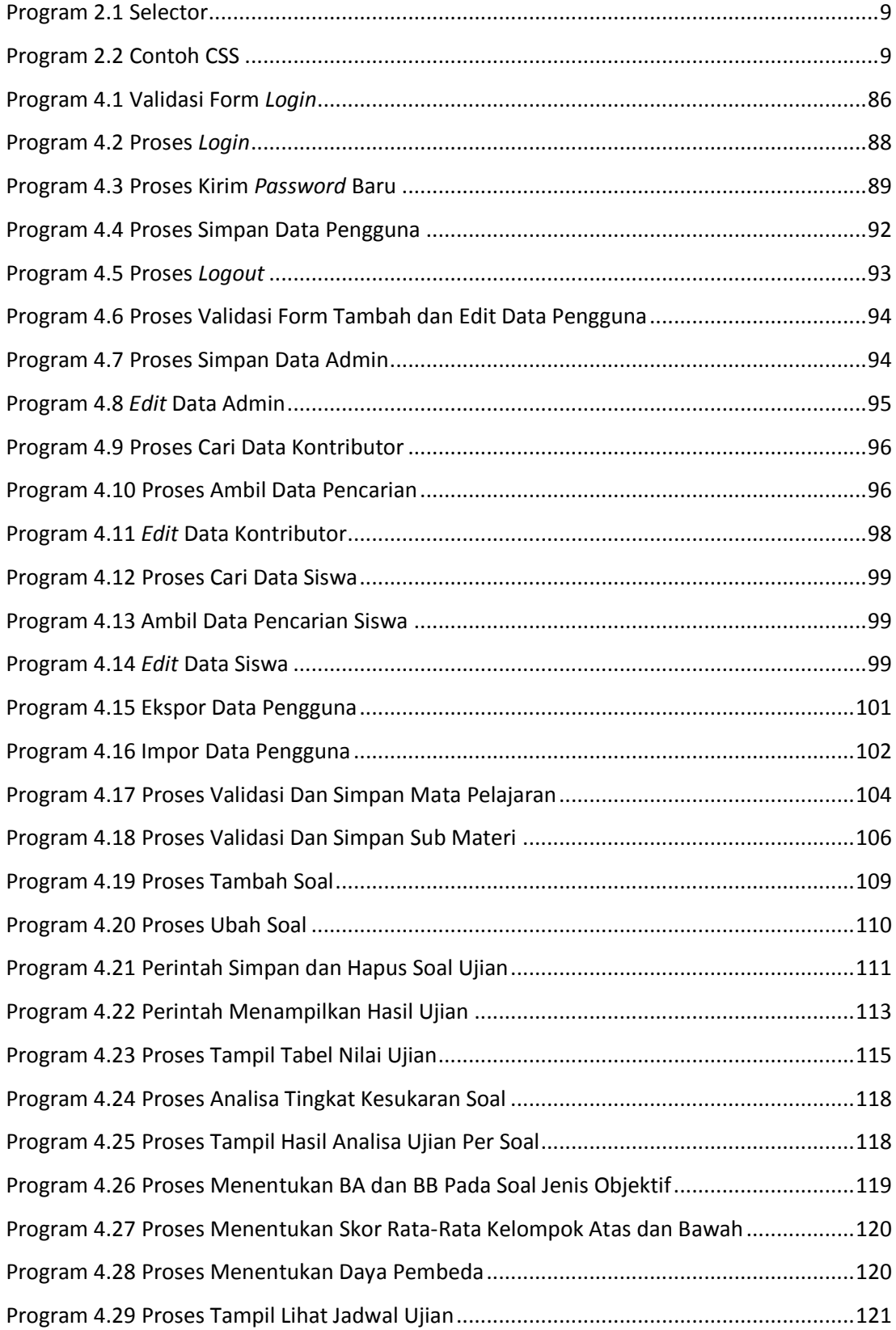

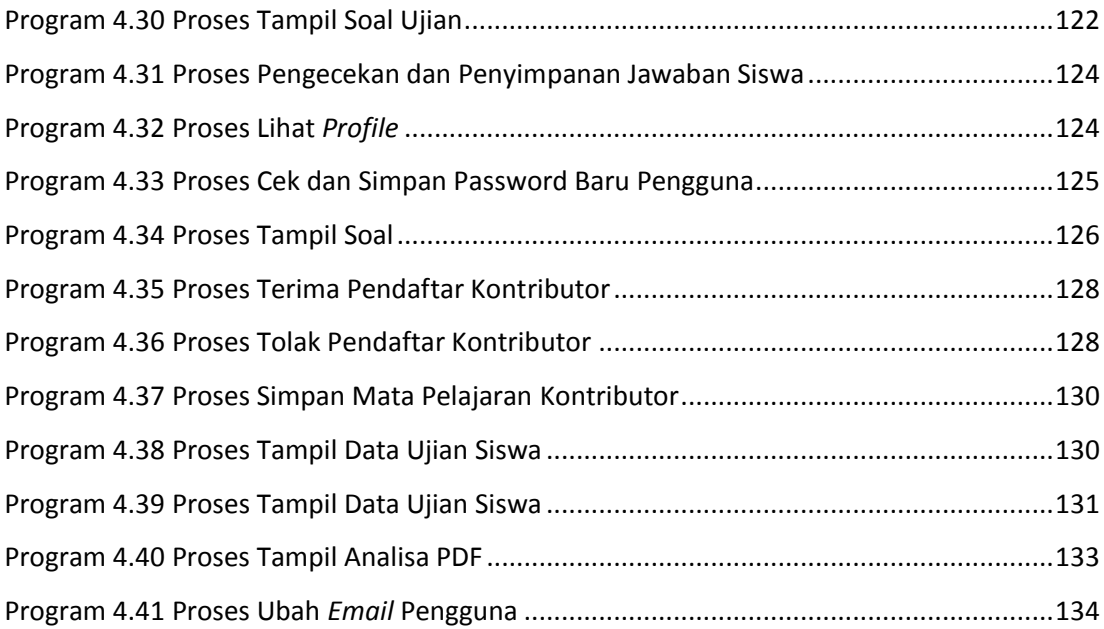